# Техническое описание FieldCare SFE500

Универсальный инструмент для настройки и диагностики контрольно-измерительных приборов

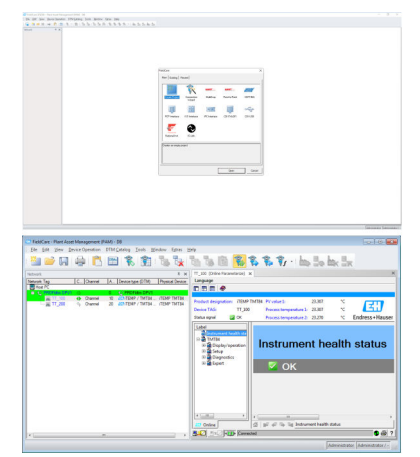

taguage<br>四五四多路四日番

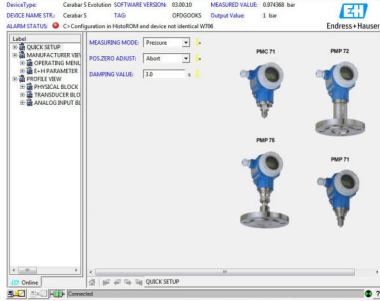

Универсальный инструмент для настройки полевых приборов с интерфейсами HART, PROFIBUS, FOUNDATION Fieldbus, Modbus, IO-Link, EtherNet/IP, PROFINET и PROFINET APL

### Применение

- Настройка интеллектуальных полевых приборов на предприятии и управление ими.
- Легкое конфигурирование приборов, управление техобслуживанием, техобслуживание на основе состояния и управление жизненным циклом прибора.
- Адаптация под различные потребности: разные наборы функций в зависимости от лицензии с возможностью расширения в любое время.

### Преимущества

- Поставляется в комплекте с полными библиотеками сертифицированных файлов DTM (Device Type Manager) и FDI (Field Device Integration) Packages для управления любыми периферийными приборами Endress+Hauser, оснащается файлами CommDTM для протоколов HART, PROFIBUS, FOUNDATION Fieldbus, IO-Link и Endress+Hauser.
- Управляет любыми шлюзами, исполнительными устройствами, системами удаленного ввода/вывода и датчиками сторонних изготовителей, поддерживающих стандарт FDT и FDI.
- Поддерживает полный набор функций полевых приборов Endress+Hauser и сторонних изготовителей посредством DTM и FDI Packages и обеспечивает работу базовых функций любого прибора стороннего изготовителя, подключаемого к цифровой шине, со стандартными параметрами без DTM изготовителя.
- Обеспечивает интеграцию всех зарегистрированных приборов HART, FOUNDATION Fieldbus и IO-Link без файлов DTM на основе технологии iDTM.
- Выполняет сканирование, идентификацию, назначение DTM и автоматическое добавление приборов в сеть.
- Обеспечивает соединение с программой управления жизненным циклом приборов Endress+Hauser (LCM).

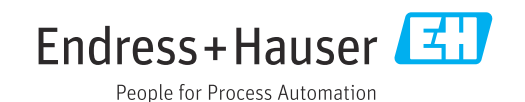

## Содержание

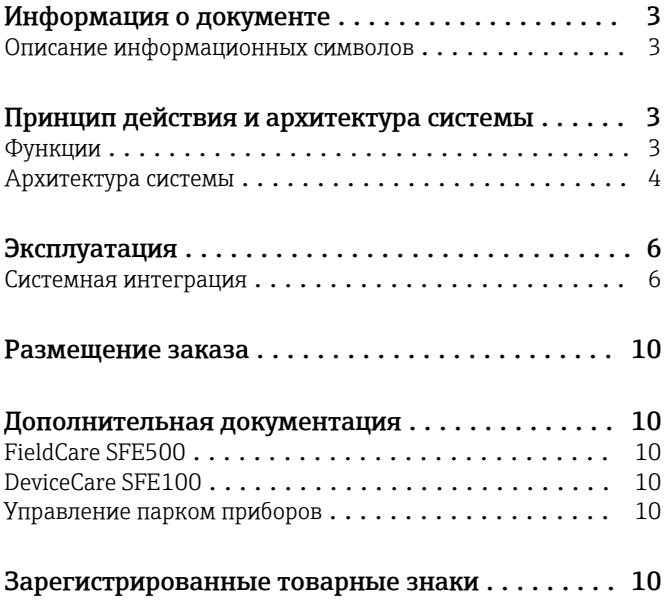

## Информация о документе

<span id="page-2-0"></span>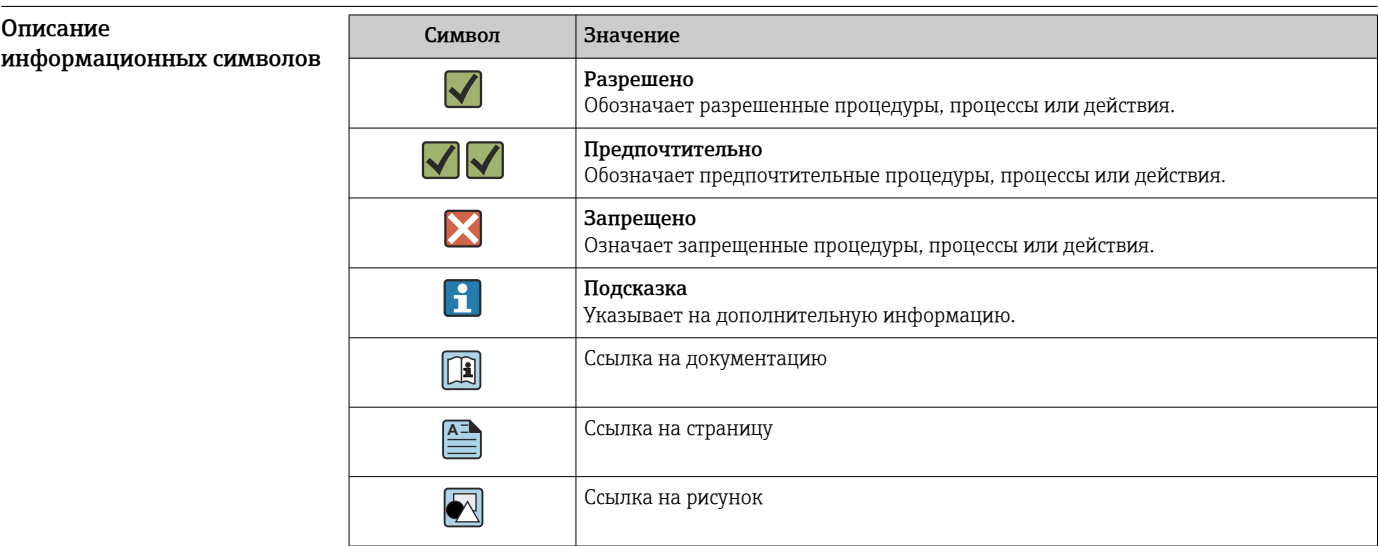

## Принцип действия и архитектура системы

Функции FieldCare обеспечивает конфигурирование интеллектуальных полевых приборов с помощью одного приложения. Все данные для конфигурирования и связи хранятся в программах Device Type Management (DTM) (DeviceDTM и CommDTM соответственно), поставляемых изготовителями.

> Если файл DTM отсутствует, доступ можно реализовать посредством технологии iDTM для протоколов HART, FOUNDATION Fieldbus и IO-Link. Кроме того, FieldCare позволяет конфигурировать приборы с помощью пакетов FDI Package, доступ к которым в FieldCare можно получить обычным способом через iDTM FDI.

FieldCare имеет следующие преимущества:

- Открытая технология, независимость от поставщика системы и приборов
- Независимость от типа прибора (датчик, исполнительное устройство, удаленный ввод/вывод и т. д.)
- Полная поддержка парка установленного оборудования
- Полноценная реализация функций приборов
- Независимость от протокола связи
- Вертикальная интеграция с помощью вложенных технологий связи гарантирует централизованный доступ к периферийным приборам, что в свою очередь обеспечивает управление активами того или иного предприятия

<span id="page-3-0"></span>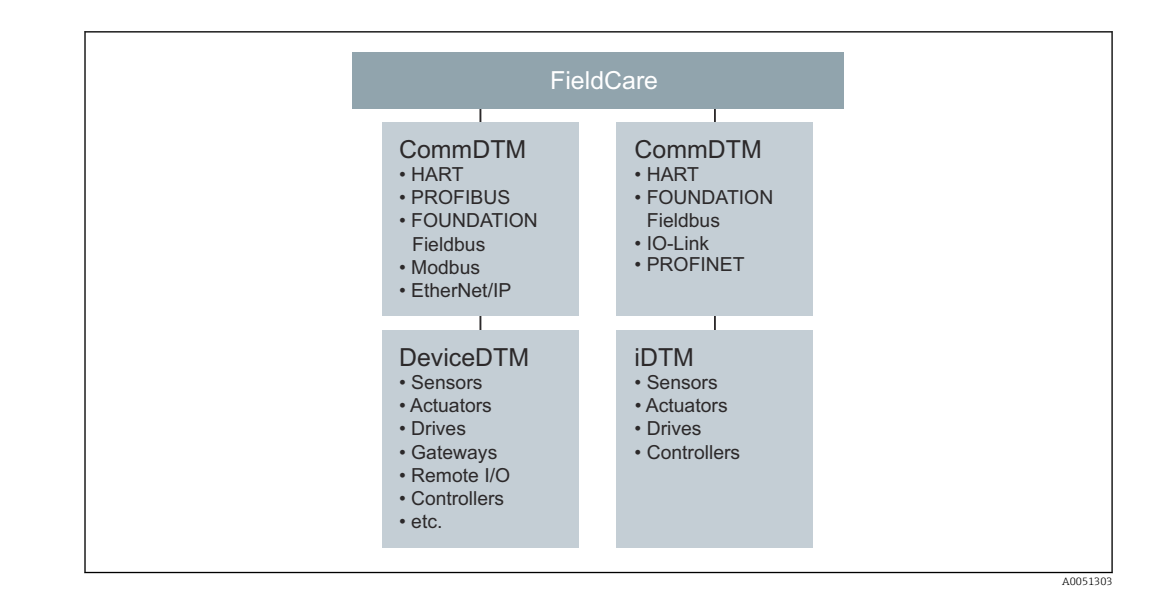

#### Архитектура системы Сетевое подключение

В зависимости от того, какие интерфейсы связи имеются в периферийном приборе, ПОFieldCare можно подключать к запитанному периферийному прибору по сети или по схеме «точкаточка». Программное обеспечение устанавливается на ПК с ОС Windows или ноутбук, а соединение осуществляется через сетевую плату, соответствующую интерфейсную плату, USBили Bluetooth-модем. Доступ может обеспечиваться посредством CommDTM или, при наличии FDT, соответствующего контроллера. Физическая архитектура полностью описывается вкладываемыми CommDTM и DeviceDTM.

Конфигурирование приборов осуществляется с помощью DeviceDTM или FDI Package. Если для прибора не предусмотрен индивидуальный DTM или FDI Package, но прибор зарегистрирован в FieldComm Group, то им можно управлять посредством соответствующего iDTM. Аналогичным образом, данные приборов с IO-Link можно найти и загрузить в IODDFinder (https://ioddfinder.io-link.com), после чего можно управлять этими приборами с помощью IODD Interpreter DTM. Интерфейсы, такие как адаптеры PROFIBUS DP/PA, должны быть либо прозрачными, либо снабжаться соответствующим CommDTM, если требуется доступ к подключаемым приборам. Не поддерживается управление полевыми приборами с выходами 4 до 20 мА без HART, двоичными и импульсными/частотными выходами.

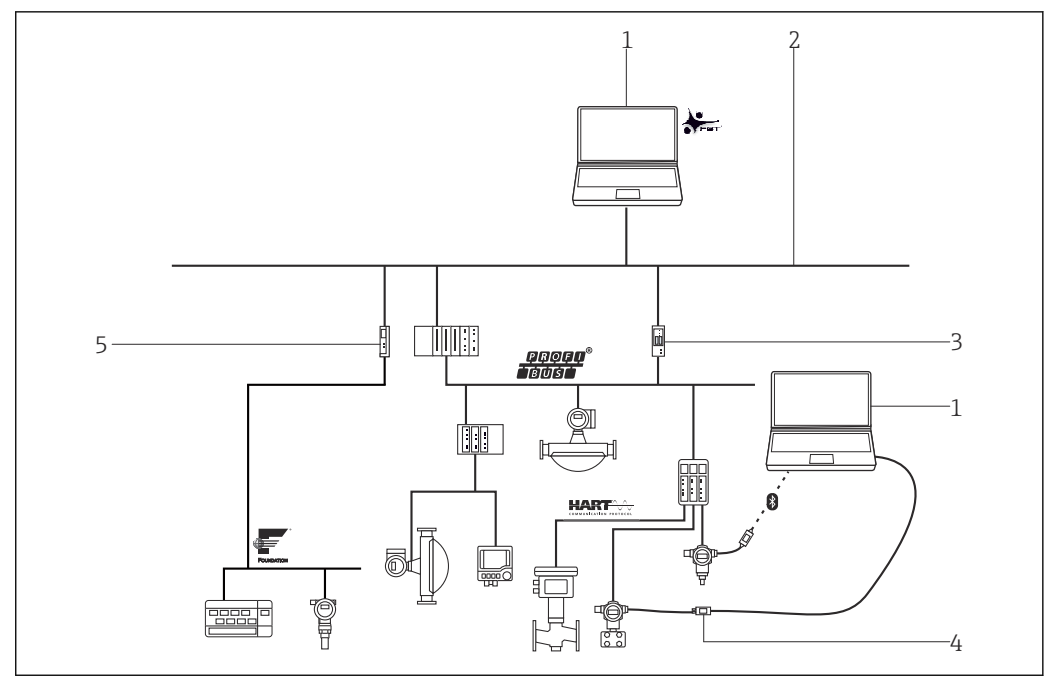

- *1 Пример предоставления архитектурой FieldCare централизованного доступа к сетям HART, FOUNDATION Fieldbus и PROFIBUS посредством шлюзов и Ethernet-подключений.*
- *1 FieldCare*
- *2 Ethernet*
- *3 Шлюз Ethernet/PROFIBUS, например Fieldgate SFG500*
- *4 Commubox FXA195*
- *5 Шлюз Ethernet/FOUNDATION Fieldbus*

#### Соединение HART типа "точка-точка"

На схеме изображено соединение HART типа «точка-точка» через блок питания HART с применением USB/HART-модема FXA195. Ввиду того, что в блоке питания имеется резистор связи, необходимо отключить резистор связи в FXA195. Подключение может быть выполнено через блок питания или через клеммы прибора, в зависимости от конкретной ситуации.

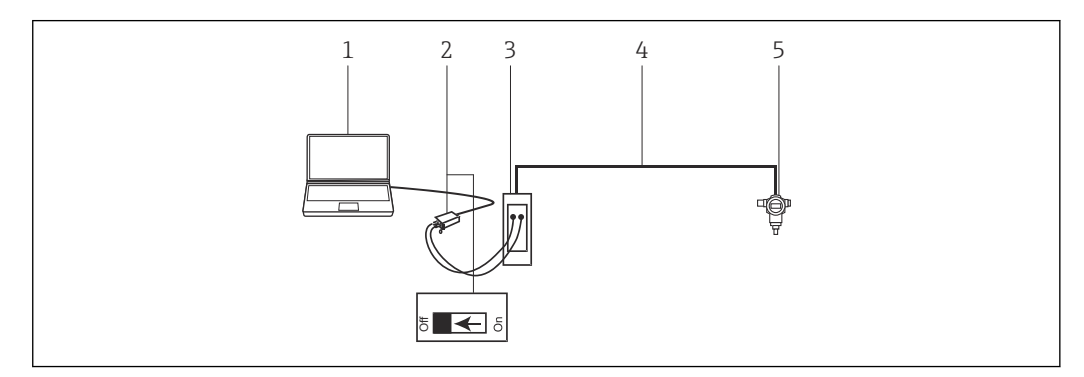

 *2 Соединение типа "точка-точка" с полевым прибором HART*

- *1 FieldCare*
- *2 Commubox FXA195 с отключаемым резистором связи*
- *3 Блок питания HART, например RMA422, RN221N с резистором связи*
- *4 HART 4 до 20 мА*
- *5 Периферийный прибор*

Если в сигнальной цепи 4 до 20 мА отсутствует резистор связи, USB-модем FXA195 следует подключать через клеммы HART полевого прибора. В этом случае резистор связи в модеме необходимо отключить.

#### <span id="page-5-0"></span>Соединение IO-Link типа «точка-точка»

На схеме изображено соединение IO-Link типа «точка-точка» между периферийным прибором с интерфейсом IO-Link и ноутбуком через интерфейс связи FieldPort SFP20. Прибор IO-Link подключается непосредственно к разъему M12.

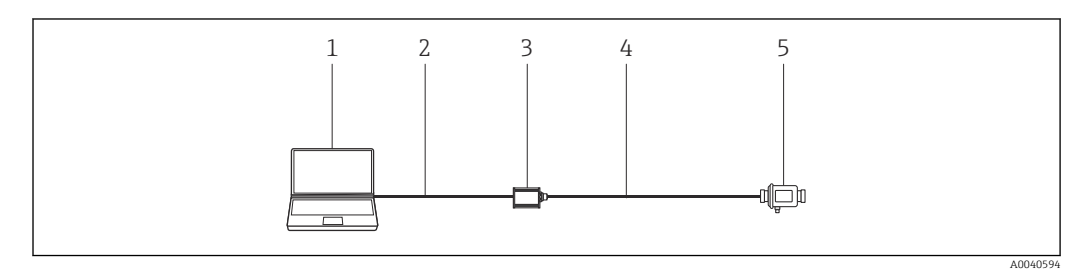

 *3 Соединение IO-Link типа «точка-точка»*

- *1 FieldCare*
- *2 USB*
- *3 FieldPort SFP20*
- *4 IO-Link*
- *5 Периферийный прибор*

## Эксплуатация

- Стандартный настраиваемый графический пользовательский интерфейс Windows с пиктограммами, ярлыками и т. д.
- Создание проектов на уровнях сети (связь) и предприятия (логистика)
- Проекты создаются вручную или автоматически с помощью мастера создания проекта
- Стандартные функции окон, такие как сохранение, открытие, печать, редактирование проектов и т. д.
- Языки FieldCare: DE, EN, FR, IT, ES, ZH, JA, RU
- Пользовательский интерфейс DTM и FDI Package и язык зависят от конкретного полевого прибора и его изготовителя

#### Системная интеграция

#### Требования к системе

*Операционные системы*

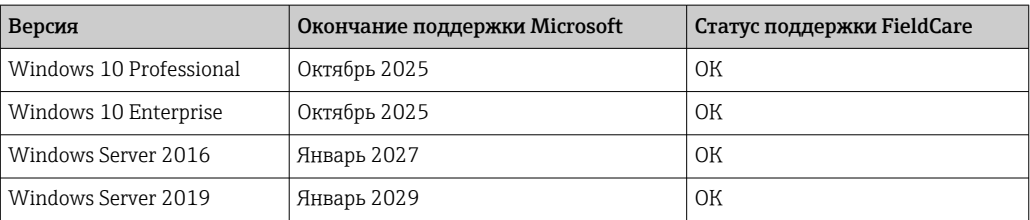

#### *Аппаратная часть*

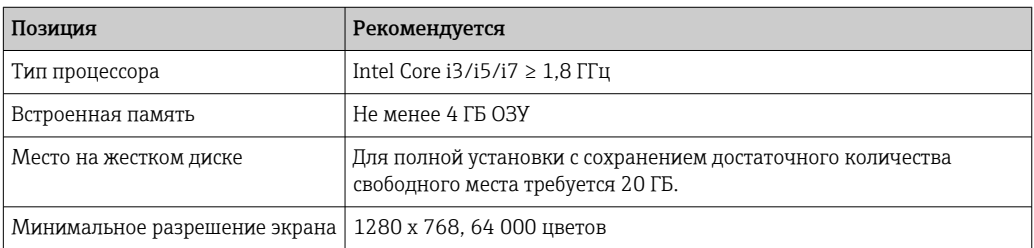

*Необходимое программное обеспечение*

- Microsoft .NET 3.5
- Microsoft .NET 4.x
- Средство чтения PDF-файлов

*Вспомогательное программное обеспечение в комплекте поставки*

- Microsoft .NET версии 3.5 SP1
- Microsoft Management Console версии  $1.2$ <sup>1)</sup>
- Microsoft SQL Server 2014 Express SP3<sup>1)</sup>
- Microsoft Windows Installer  $4.5<sup>2</sup>$

#### *Поддерживаемое ПО*

Microsoft SQL Server 2016

ПО FieldCare 2.17 может быть дополнено уже установленным компонентом Microsoft SQL Server 2016 для управления. Мы с удовольствием поможем в настройке ПО FieldCare для реализации проектов с этим сервером SQL. Обратитесь к торговому партнеру Endress+Hauser.

#### Спецификация программного обеспечения

- Настройка и ввод в эксплуатацию полевых приборов Endress+Hauser и сторонних изготовителей с применением технологии FDI и FDT.
- Поддержка протоколов HART, WirelessHART, PROFIBUS, FOUNDATION Fieldbus, Modbus, IO-Link, EtherNet/IP и PROFINET.
- Поддержка сервисных протоколов Endress+Hauser для обеспечения доступа к приборам E+H независимо от протокола цифровой шины.
- Включает в себя CommDTM для HART, PROFIBUS, FOUNDATION Fieldbus PROFINET, интерфейса Endress+Hauser и шлюзов для удаленного обслуживания.
- Уровень предприятия: логическая схема предприятия с метками и архивированием.
- Управление документами: хранение ключевых документов с привязкой к названию прибора.
- Уровень оборудования: список всех приборов, установленных на предприятии, с удобной функцией поиска и фильтрации.
- Связь с LCM: возможность подключения к базе данных LCM по сети или через Интернет.
- Управление проектами: импорт/экспорт проектов и параметров настройки.
- Формирование отчетов: настраиваемые отчеты с возможностью печати, включающие в себя параметры настройки приборов, конфигурацию предприятия и т. п.
- Управление учетными записями пользователей: настраиваемый список пользователей.
- Типовое применение: до 1200 полевых приборов; по отдельному заказу возможно большее количество (например, 20000 полевых приборов).
- По запросу полная конфигурация системы управления активами предприятия с помощью шлюзов PAM (сервер) и клиентов PAM. Специалисты Endress+Hauser с радостью проконсультируют по вопросам проектирования рабочих станций системы управления активами предприятия.
- Технология iDTM HART позволяет управлять полевыми приборами HART сторонних изготовителей в ПО FieldCare без применения файлов DTM и содержит более 1800 зарегистрированных EDD HART от различных изготовителей приборов.
- iDTM FOUNDATION Fieldbus позволяет управлять полевыми приборами FOUNDATION Fieldbus сторонних изготовителей в ПО FieldCare без применения файлов DTM и содержит более 790 зарегистрированных полевых приборов FOUNDATION Fieldbus различных изготовителей.
- Интерпретатор DTM для IO-Link IODD «переводит» протокол IODD и предоставляет информацию для ПО FieldCare так же, как это происходит в случае с файлом DTM прибора.
- С помощью отдельного приложения Envelope Curve Viewer (Echo Curve Viewer) огибающие, записанные ПО FieldCare, можно просматривать и анализировать в автономном режиме. С помощью приложения Envelope Curve Viewer можно обращаться за помощью в службу поддержки Endress+Hauser по вопросам анализа огибающей.

<sup>1)</sup> Программа автоматически устанавливается менеджером установки FieldCare, если она еще не установлена или установлена несовместимая версия.

<sup>2)</sup> Программа автоматически устанавливается менеджером установки FieldCare, если она еще не установлена.

- При использовании FieldCare в качестве центральной станции управления оборудованием предприятия можно настраивать конфигурацию приборов HART в системах PROFINET с модулями удаленного ввода/вывода Siemens ET 200SP HF/HA HART. В этом случае настройку можно выполнить с помощью планшета Field Xpert SMT70, который может взаимодействовать с 1024 приборами HART в сегменте PROFINET предприятия.
- ПО FieldCare с помощью протокола EtherNet/IP поддерживает архитектуру систем Rockwell, используя соответствующие файлы CommDTM для модулей удаленного ввода-вывода Rockwell.
- Управление лицензиями на программное обеспечение в интерактивном и автономном режимах (SLM) позволяет менеджеру лицензий на программное обеспечение профессионально управлять лицензиями.
- Упрощенный доступ к системе Heartbeat Flow Verification DTM позволяет быстрее выполнять проверку расходомеров.
- Поддержка новых полевых приборов с технологией интеграции FDI Package. Наличие на приборе FDI Package Manager обеспечивает простое управление драйверами для приборов FDI Package.

#### *Мониторинг состояния (опция)*

Извлекает данные из выбранных приборов и, в зависимости от их настройки, генерирует аварийные сигналы непосредственно на станции технического обслуживания FieldCare, чтобы оповестить пользователя о потенциальной необходимости принятия корректирующих мер.

- Независимое решение по реализации техобслуживания
- Особое внимание к критичным приборам и важнейшей информации
- $\bullet$  Совместимость с NE107
- Поддержка полевых приборов HART на основе соответствующих DTD
- Поддержка полевых приборов PROFIBUS (профиль 3.0 и выше) на основе соответствующих DTD

#### CommDTM

*FieldCareCommDTM*

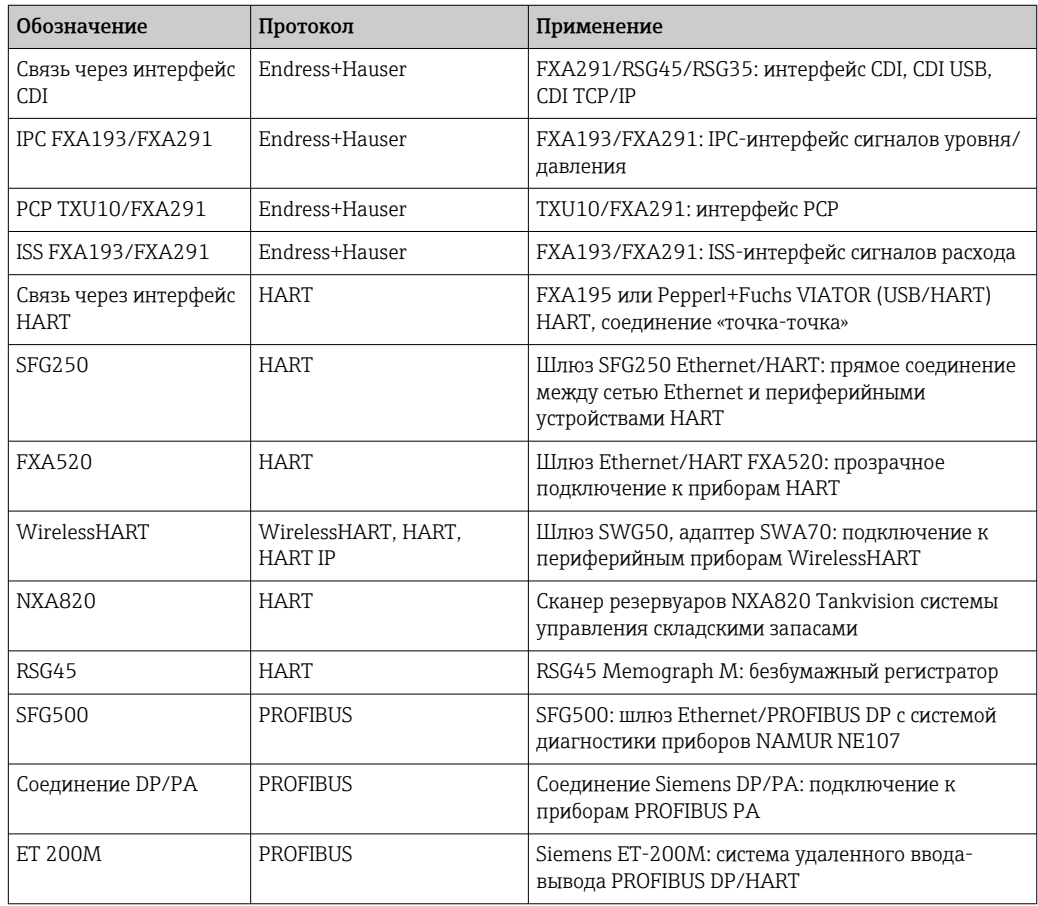

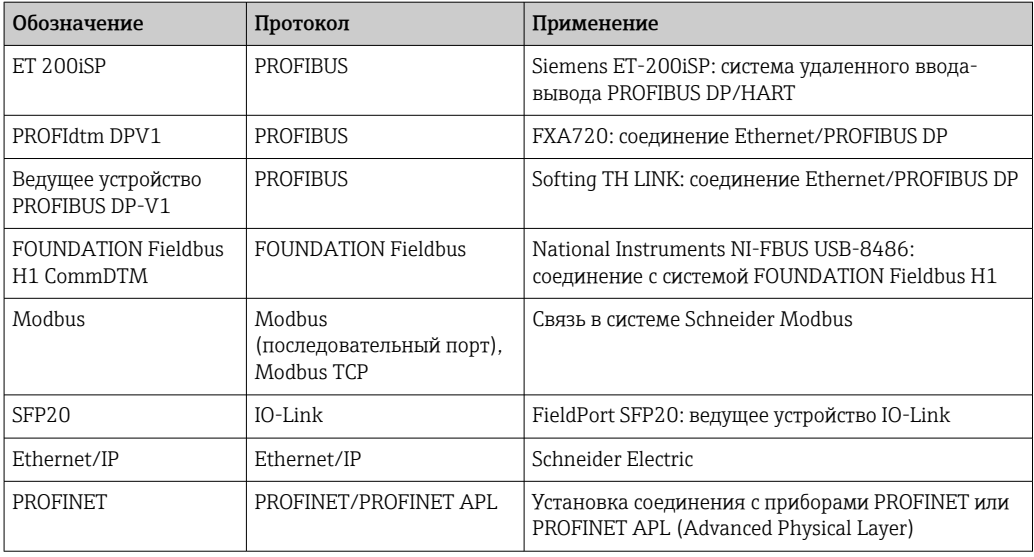

Обращайте внимание на индивидуальные комментарии к выпуску для конкретных DTM связи FieldCare. Системные требования этих DTM могут отличаться от системных требований FieldCare .

#### *DTM сторонних изготовителей*

Endress+Hauser рекомендует тестировать DTM сторонних изготовителей на интегрируемость, в особенности для несертифицированных DTM. Некоторые DTM для средств удаленного ввода/ вывода сторонних изготовителей также поддерживают FieldCare в зависимости от архитектуры сети. Для получения более подробной информации обратитесь в региональное торговое представительство Endress+Hauser.

#### *Рекомендации по безопасности*

- Ограничьте физический и электронный доступ к полевым приборам, сетям, компьютерам и системам группой авторизованных лиц и используйте систему доступа на основе ролей
- Используйте правильно настроенный сетевой экран, блокирующий все данные, не соответствующие спецификациям безопасности. Для повышения уровня безопасности отключите неиспользуемые порты и установите «демилитаризованную зону» или систему обнаружения проникновений
- Организуйте стабильный процесс управления «заплатками» (patch) в реальном времени для всех средств и инструментов, таких как операционные системы, интернет-браузеры, программы, приложения, базы данных и драйверы
- Запустите антивирусное программное обеспечение на ПК
- Внедрите детальные руководства и процессы по ограничению доступа к ПК и другому оборудованию только группой авторизованных лиц
- Используйте аппаратное, программное и микропрограммное обеспечение и другие электронные материалы только из доверенных источников

#### Интерфейсы для работы с инструментами и базами данных Endress+Hauser

#### *LCM-интерфейс (опция)*

FieldCare может подключаться к базам данных LCM (W@M Portal или Enterprise). Это позволяет пользователям обращаться к общим записям оборудования (common equipment record, CER), средству поиска запасных частей и различным LCM-приложениям, таким как средство сравнения текущей конфигурации прибора с предыдущими.

Возможна автоматическая загрузка отчетов о настройке приборов и отчетов о проверке с помощью ПО FieldCare в приложение LCM (W@M) для обеспечения сквозного документирования по соответствующему активу.

<span id="page-9-0"></span>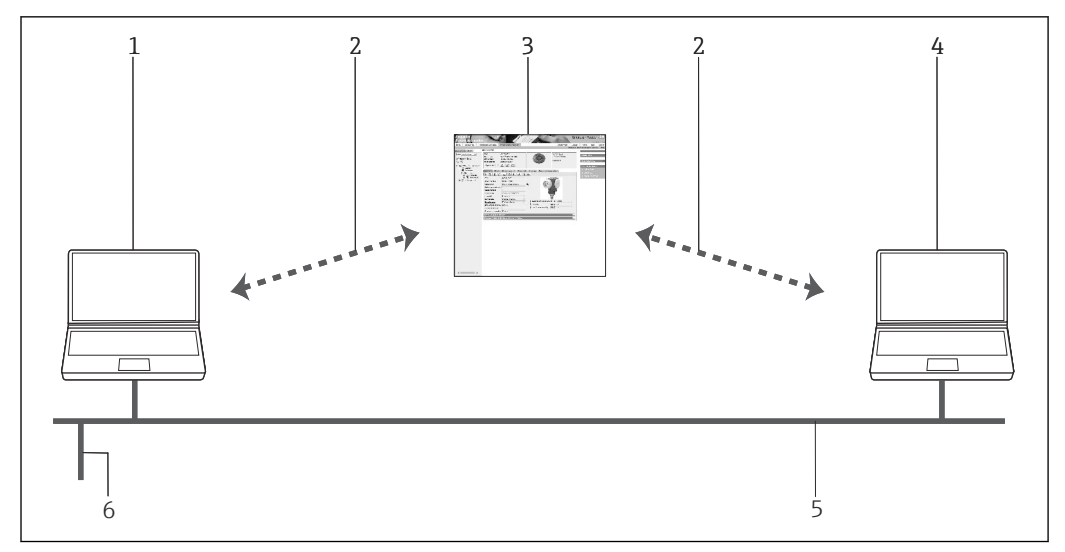

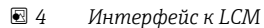

## *1 FieldCare*

- *2 Интернет-интерфейс*
- *3 W@M Portal*
- *4 W@M Enterprise*
- *5 Ethernet*
- *6 Сетевое соединение в системе*

### *Интерфейс запуска (Launch)*

FieldCare может быть встроен в любое приложение SCADA или запущен из него с применением FCL-файлов.

## Размещение заказа

Подробную информацию о комплектации изделия можно получить:

- В средстве конфигурирования изделия на веб-сайте Endress+Hauser: www.endress.com/ SFE500
- В региональном торговом представительстве Endress+Hauser: www.addresses.endress.com

## Дополнительная документация

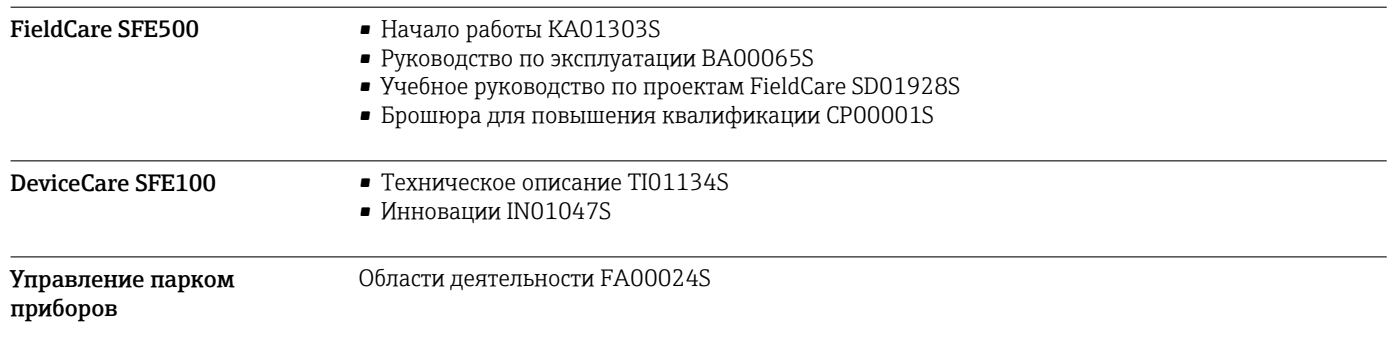

## Зарегистрированные товарные знаки

PROFIBUS® — зарегистрированный товарный знак компании PROFIBUS Nutzerorganisation (PROFIBUS User Organization), Карлсруэ, Германия.

IO-Link® — зарегистрированный товарный знак организации IO-Link Consortium/IO-Link Community, организации пользователей PROFIBUS Nutzerorganisation e.V. (PNO), Карлсруэ, Германия — www.io-link.com

FOUNDATION FieldbusTM — товарный знак компании FieldComm Group, Остин, Техас 78759, США.

HART®, WirelessHART® — зарегистрированный товарный знак FieldComm Group, Остин, Техас 78759, США.

Ethernet/IP — зарегистрированный товарный знак ODVA, Мичиган, США.

PROFINET® — зарегистрированный товарный знак компании PROFIBUS Nutzerorganisation (PROFIBUS User Organization), Карлсруэ, Германия.

Modbus — зарегистрированный товарный знак Modicon, Incorporated.

Microsoft®, Windows 10®, Windows 8.1®, Windows 7®, Windows 2016 Server®, Windows 2008 Server®, SQL Server 2014®, SQL Server 2016®, Internet Explorer® и логотип Microsoft являются зарегистрированными товарными знаками корпорации Microsoft.

Все другие торговые марки и названия продуктов являются товарными знаками или зарегистрированными товарными знаками соответствующих компаний и организаций.

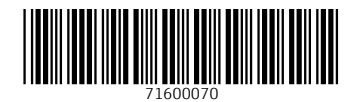

www.addresses.endress.com

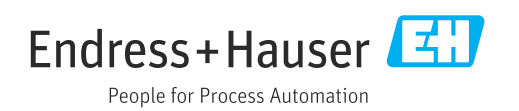